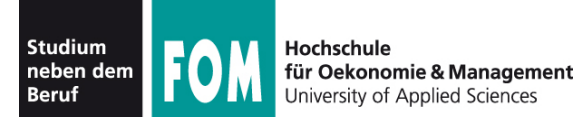

# **Betriebssysteme Theorie**

SS 2012

**Hans-Georg Eßer Dipl.-Math., Dipl.-Inform.**

Foliensatz B (08.04.2012) **Interrupts** 

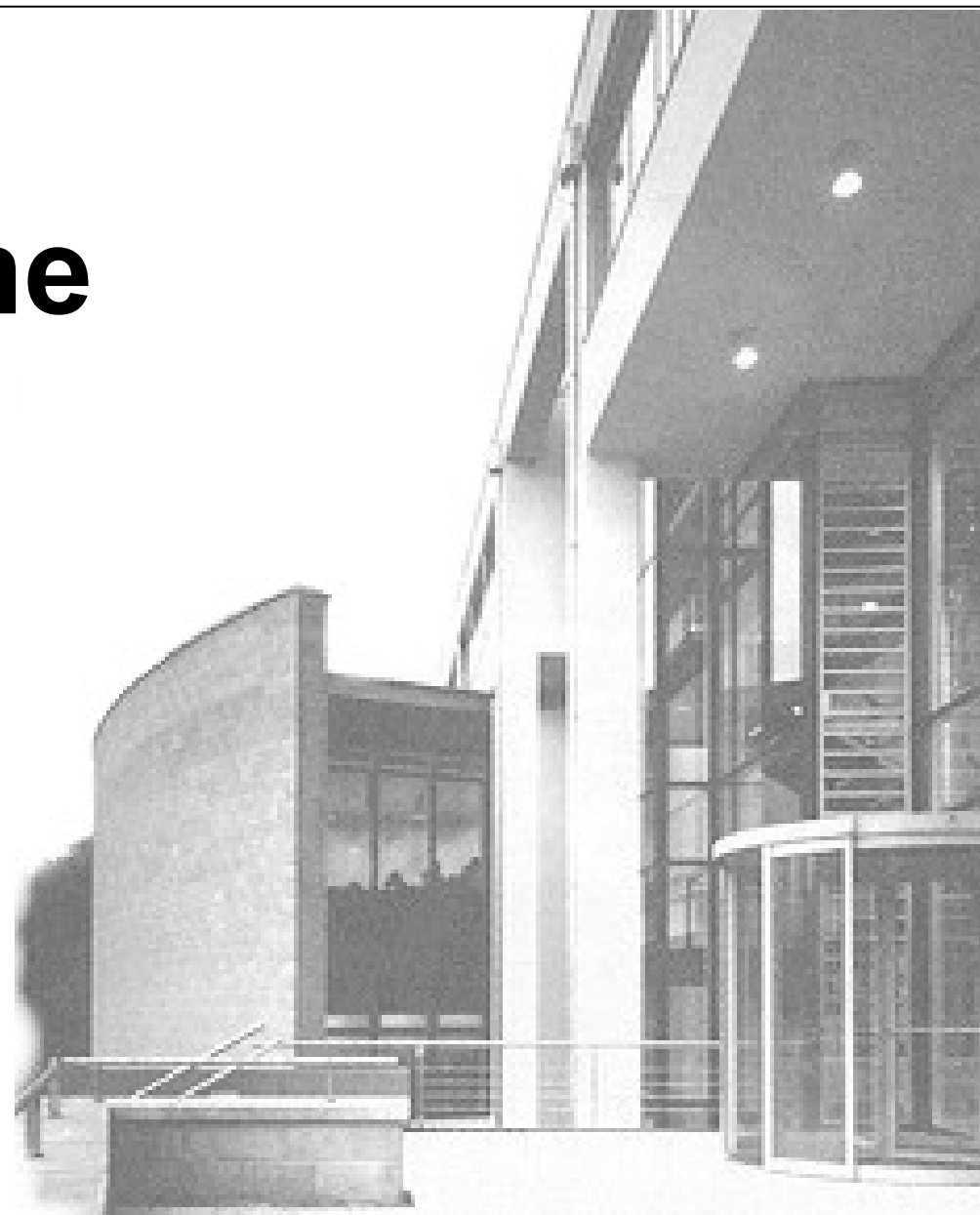

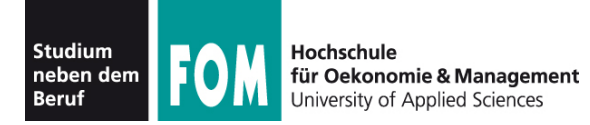

- Festplattenzugriff ca. um Faktor 1.000.000 langsamer als Ausführen einer CPU-Anweisung
- Naiver Ansatz für Plattenzugriff:

```
naiv () {
   rechne (500 ZE);
  sende anfrage an (disk);
  antwork = false;while ( ! antwort ) \{ /* diese Schleife rechnet 1.000.000 ZE lang */
     antwort = test_ob_fertig (disk);
 }
   rechne (500 ZE);
   return 0;
}
```
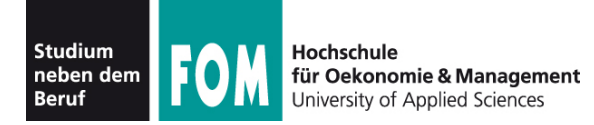

- Naiver Ansatz heißt "Pollen": in Dauerschleife ständig wiederholte Geräteabfrage
- Pollen verbraucht sehr viel Rechenzeit:

#### I/O-Gerät pollen

- Besser wäre es, in der Wartezeit etwas anderes zu tun
- Auch bei Parallelbearbeitung mehrerer Prozesse: Polling immer noch ungünstig

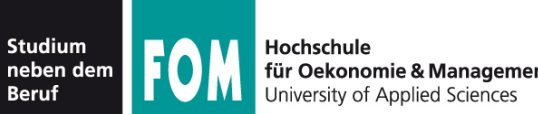

P2:

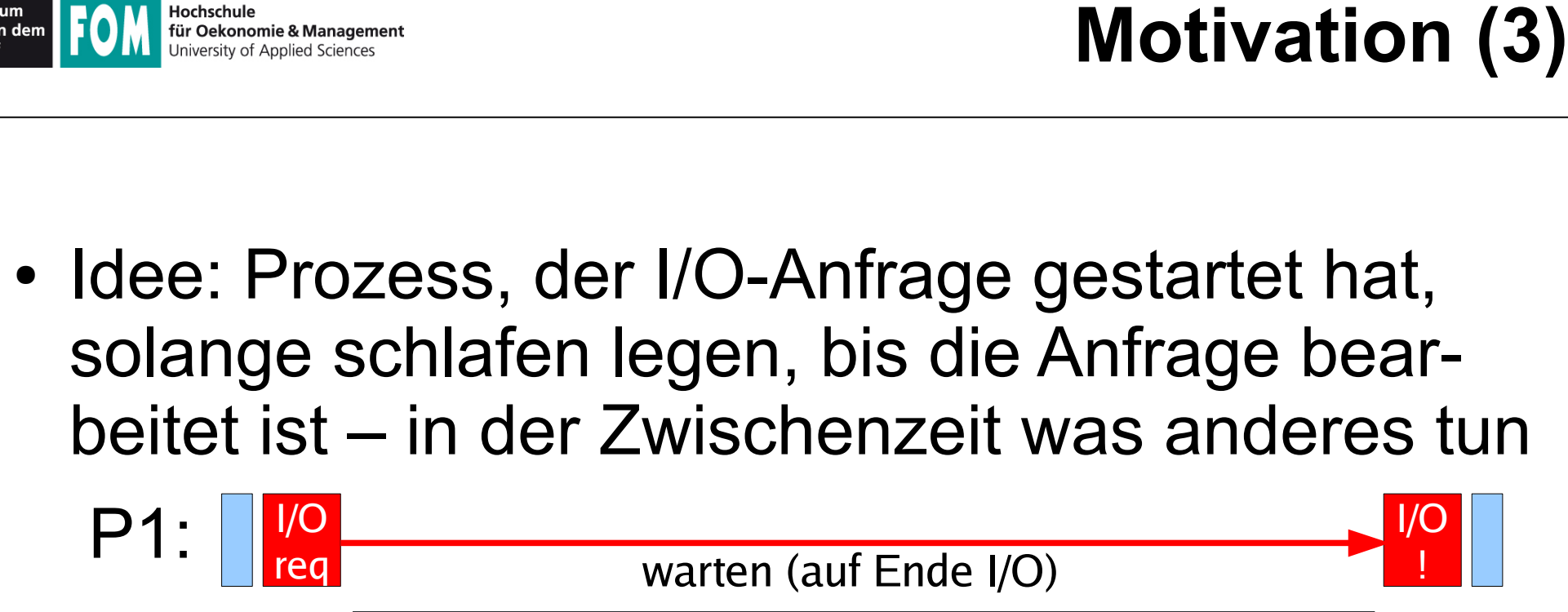

rechnen

warten warten warten warten warten warten warten warten warten werden warten warten warten warten warten warten w

- Woher weiß das System,
	- wann die Anfrage bearbeitet ist, also
	- wann der Prozess weiterarbeiten kann?

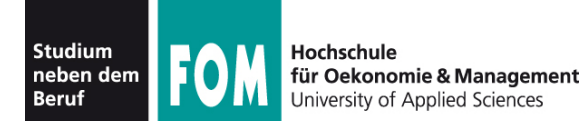

- Lösung: Interrupts bestimmte Ereignisse können den "normalen" Ablauf unterbrechen
- Nach jeder ausgeführten CPU-Anweisung prüfen, ob es einen Interrupt gibt (gab)

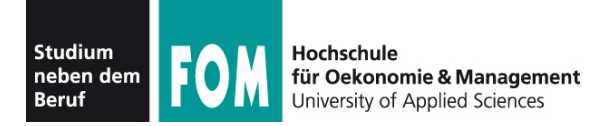

- **I/O (Eingabe/Ausgabe, asynchrone Interrupts)** Meldung vom I/O-Controller: "Aktion ist abgeschlossen"
- **Timer**
- **Hardware-Fehler** Stromausfall, RAM-Paritätsfehler
- **Software-Interrupts (Exceptions, Traps, synchrone Interrupts)** Falscher Speicherzugriff, Division durch 0, unbekannte CPU-Instruktion, ...

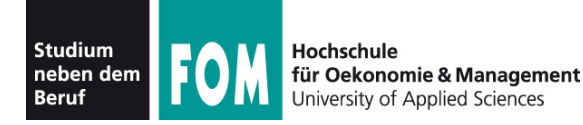

#### **Vorteile**

#### ● **Effizienz**

 $IO-Zugriff$  sehr langsam  $\rightarrow$  sehr lange Wartezeiten, wenn Prozesse warten, bis I/O abgeschlossen ist

#### ● **Programmierlogik**

Nicht immer wieder Gerätestatus abfragen (Polling), sondern schlafen, bis passender Interrupt kommt

#### **Nachteile**

#### ● **Mehraufwand**

Kommunikation mit Hardware wird komplexer, Instruction Cycle erhält zusätzlichen Schritt

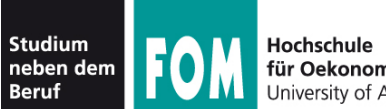

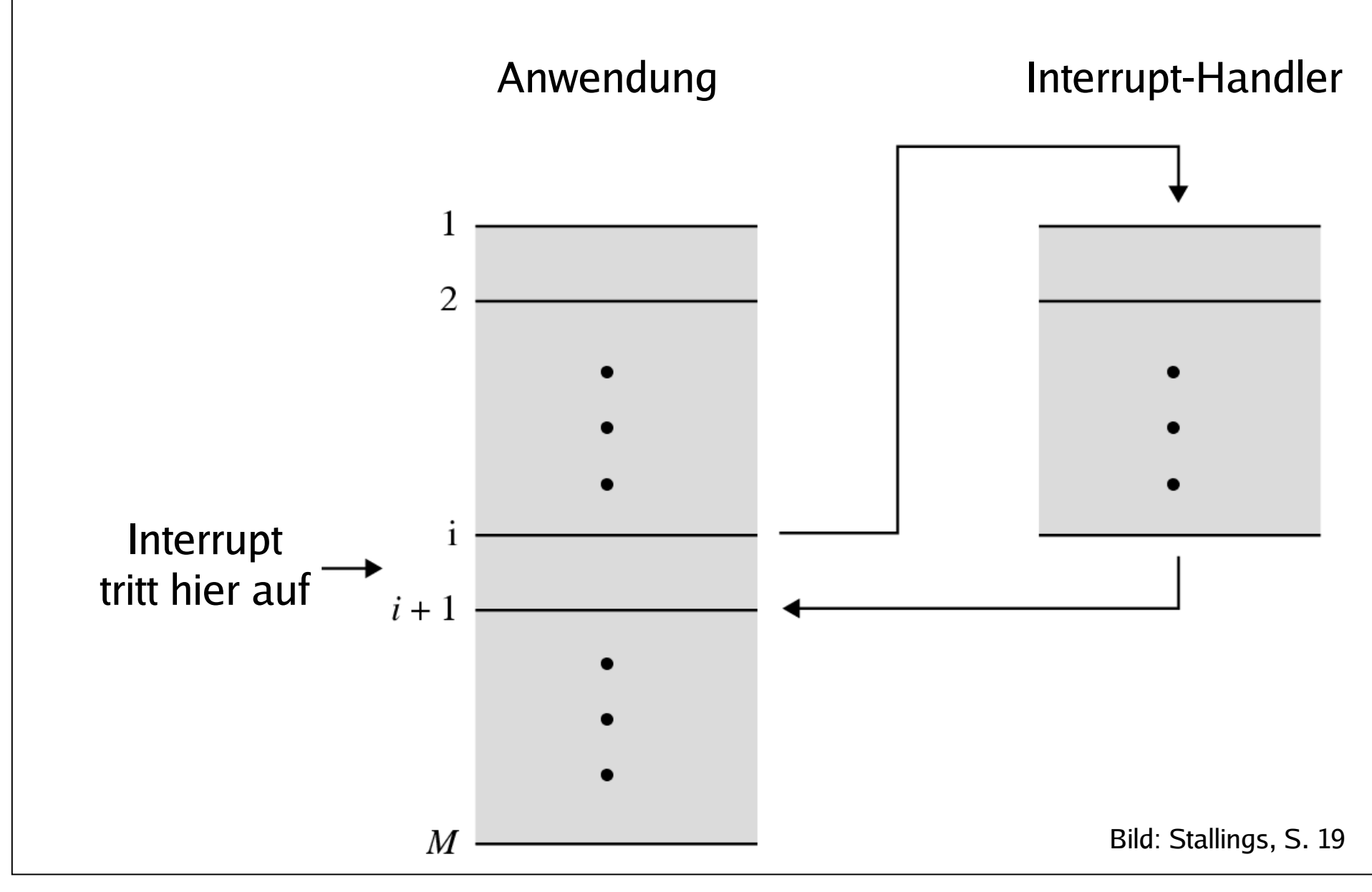

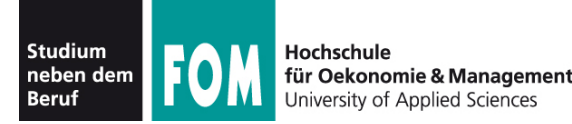

#### **Grundsätzlich**

- Interrupt tritt auf
- Laufender Prozess wird (nach aktuellem Befehl) unterbrochen, BS übernimmt Kontrolle
- BS speichert Daten des Prozesses (wie bei Prozesswechsel  $\rightarrow$  Scheduler)
- BS ruft Interrupt-Handler auf
- Danach: Scheduler wählt Prozess aus, der weiterarbeiten darf (z. B. den unterbrochenen)

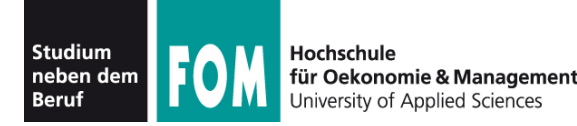

#### **Was tun bei Mehrfach-Interrupts?**

#### Drei Möglichkeiten

- Während Abarbeitung eines Interrupts alle weiteren ausschließen (DI, disable interrupts)  $\rightarrow$  Interrupt-Warteschlange
- Während Abarbeitung andere Interrupts zulassen
- Interrupt-Prioritäten: Nur Interrupts mit höherer Priorität unterbrechen solche mit niedrigerer

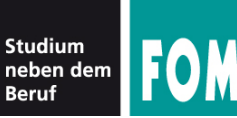

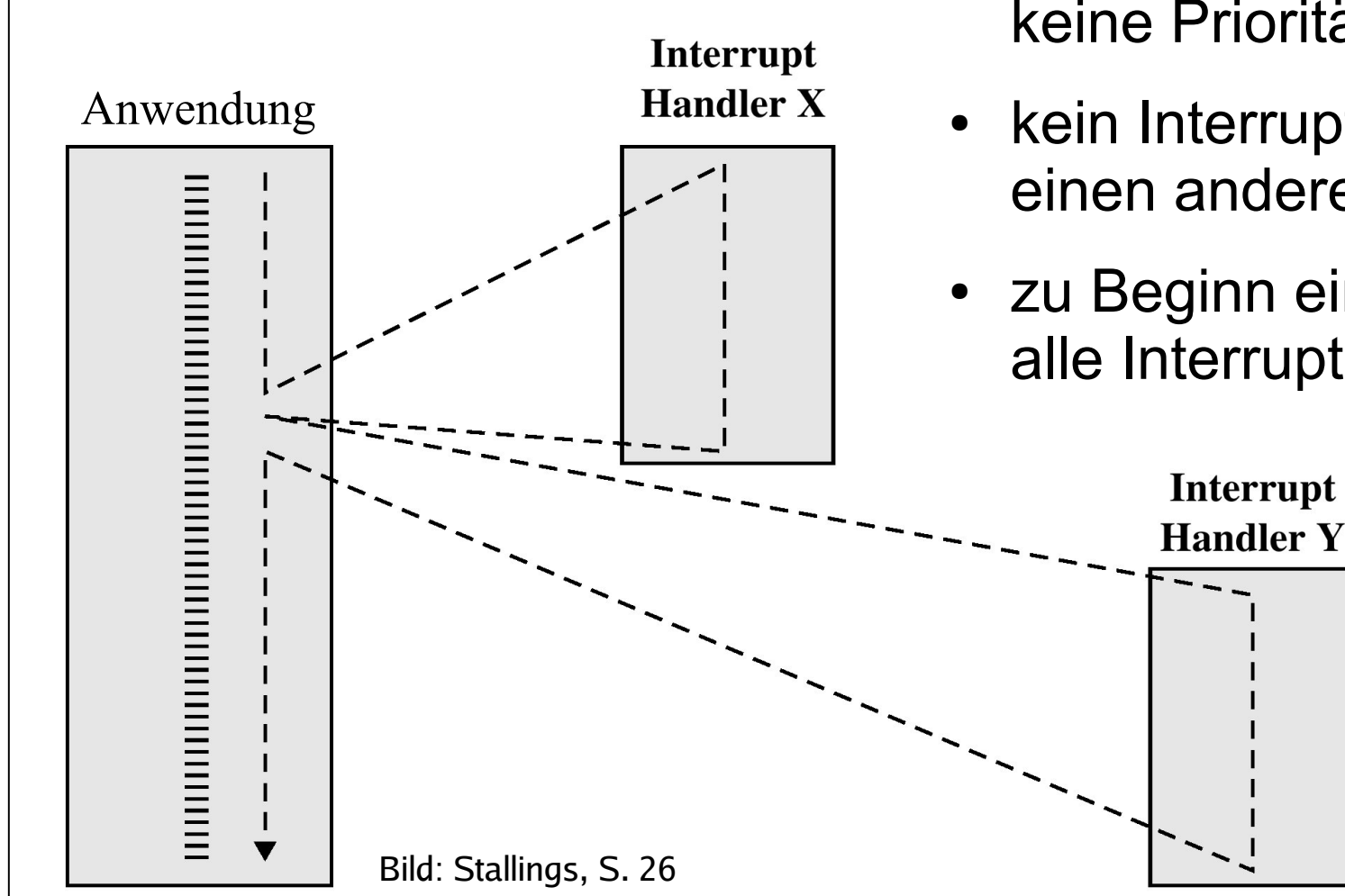

- Alle Interrupts "gleichwertig", keine Prioritäten
- kein Interrupt unterbricht einen anderen
- zu Beginn einer Int.-Routine alle Interrupts abschalten

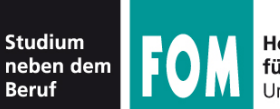

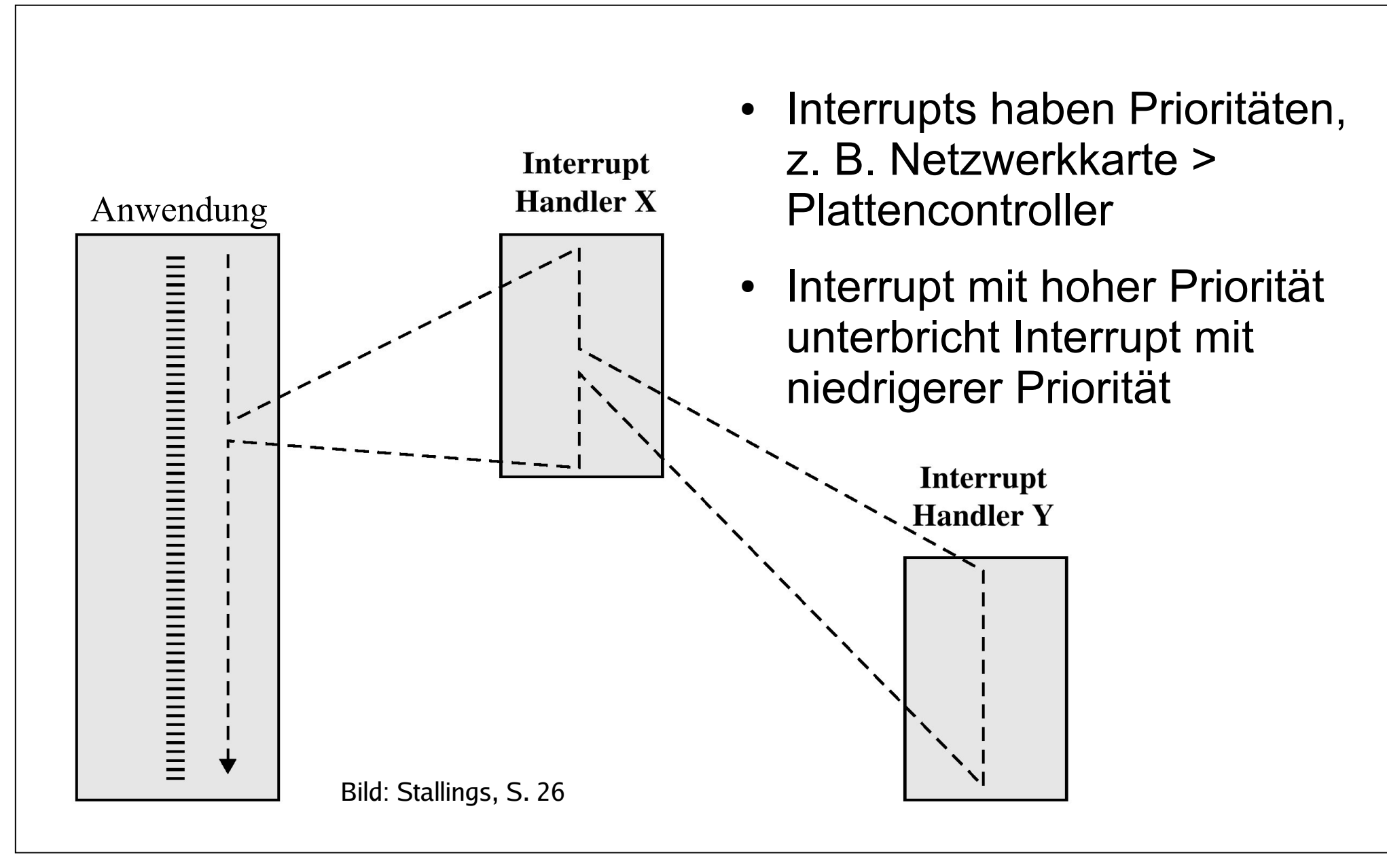

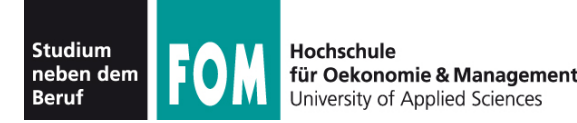

#### ● **CPU-lastiger Prozess**

- Prozess benötigt überwiegend CPU-Rechenzeit und vergleichsweise wenig I/O-Operationen
- Längere Rechenphasen werden nur gelegentlich durch I/O-Wartezeiten unterbrochen

#### ● **I/O-lastiger Prozess**

- Prozess führt viele I/O-Operationen durch und benötigt vergleichsweise wenig Rechenzeit
- Sehr kurze Rechenphasen wechseln sich mit häufigen Wartezeiten auf I/O ab

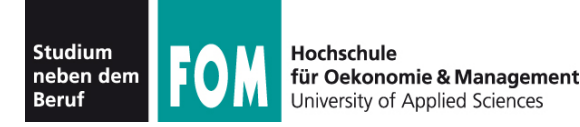

#### **Multitasking und Interrupts**

- Multitasking verbessert CPU-Nutzung:
	- I/O-lastiger Prozess wartet auf I/O-Events,
	- CPU-lastiger Prozess rechnet währenddessen weiter
- Prozess stößt I/O-Operation an und blockiert (wartet darauf, dass das BS ihn wieder auf "bereit" setzt und irgendwann fortsetzt)
- optimale Performance: gute Mischung I/O- und CPU-lastiger Prozesse

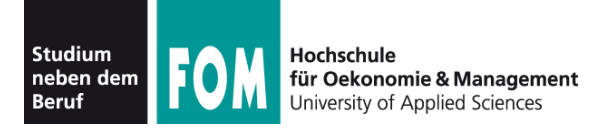

#### **I/O-lastig vs. CPU-lastig (3)**

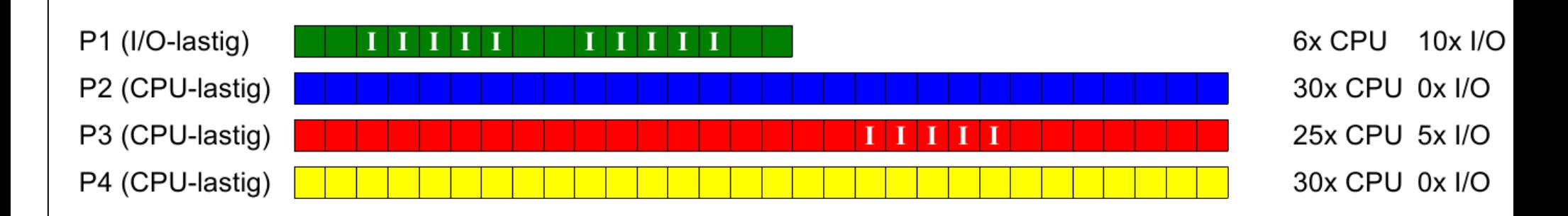

#### Ausführreihenfolge mit Round Robin, Zeitquantum 15:

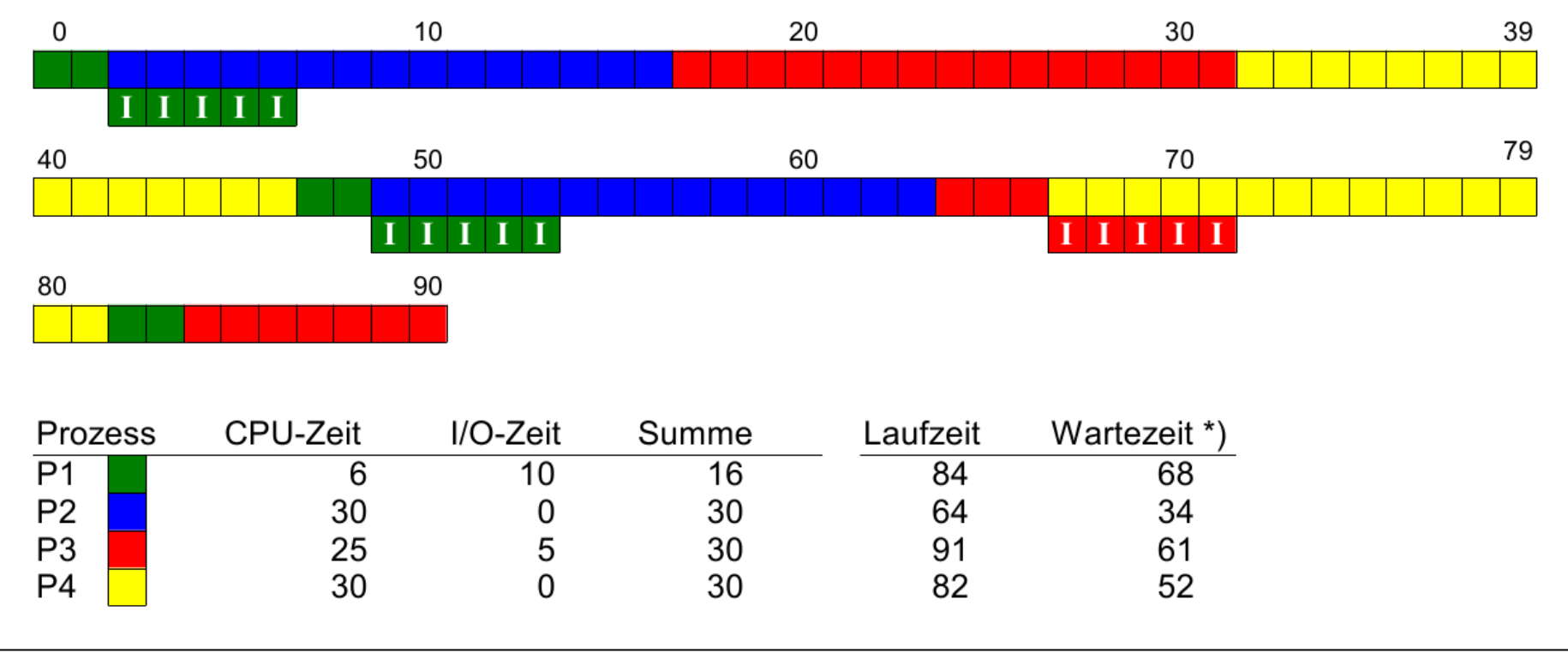

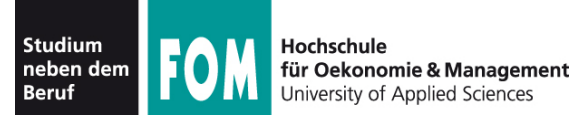

# **Praxis: Interrupts unter Linux**

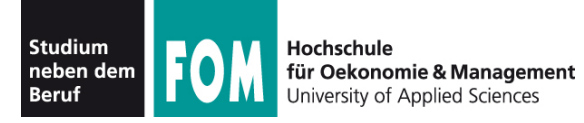

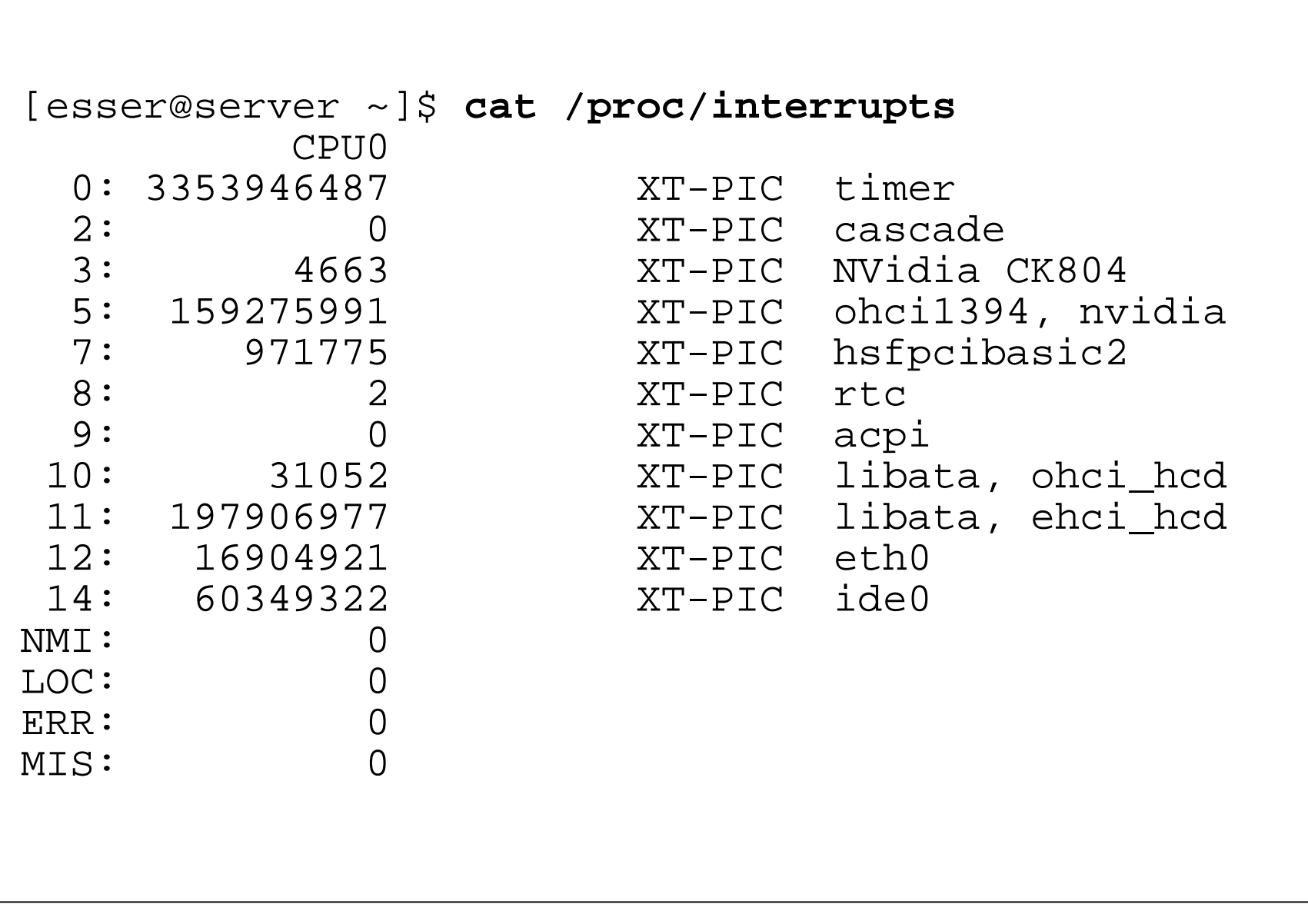

**Praxis**

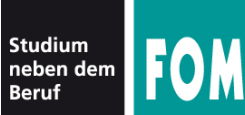

Hochschule für Oekonomie & Management University of Applied Sciences

#### **Moderne Maschine mit vier Cores**

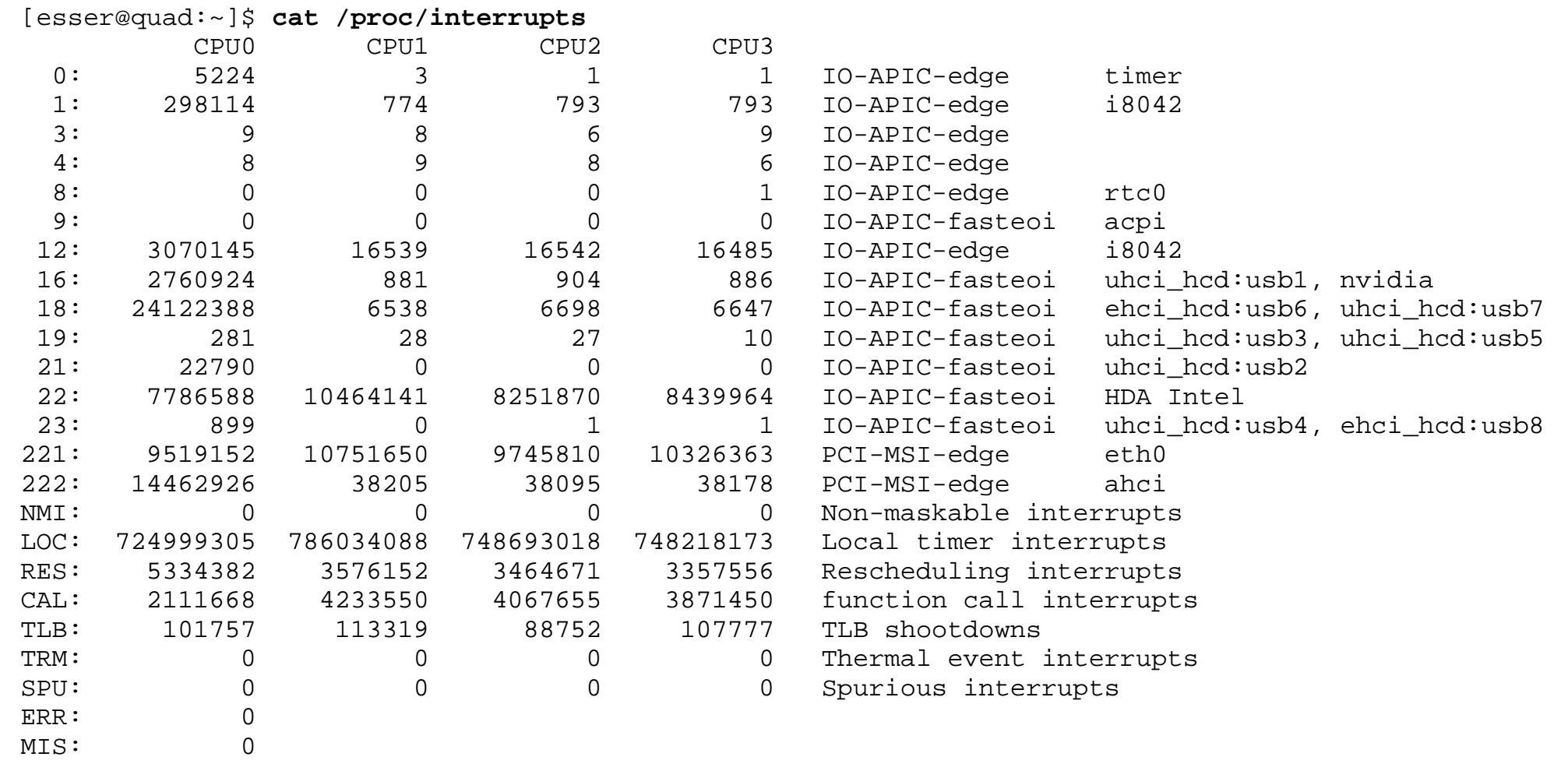

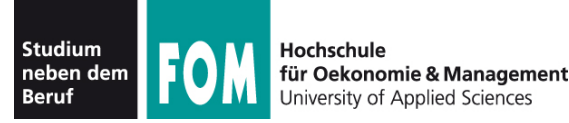

#### **Für jedes Gerät:**

- Interrupt Request (IRQ) Line
- Interrupt Handler (Interrupt Service Routine,  $ISR) \rightarrow Tel$  des Gerätetreibers
- C-Funktion
- läuft in speziellem Context (Interrupt Context)
- $\bullet$ "top half" und "bottom half"

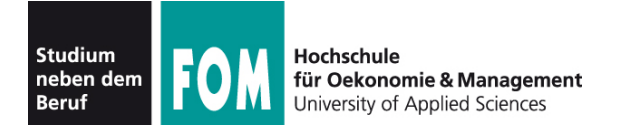

## **"top half" und , bottom half.**

#### **top half**

- Interrupt handler
- startet sofort, erledigt zeitkritische Dinge
- bestätigt (der Hardware) den Erhalt des Interrupts, setzt Gerät zurück etc.
- $\bullet$  Alles andere  $\rightarrow$  bottom half

#### **bottom half**

• startet später, macht die eigentliche Arbeit

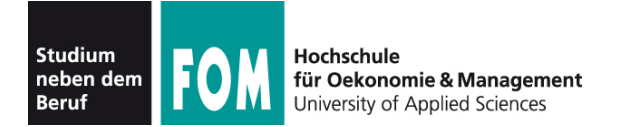

#### **Wichtig: In welchem Context läuft was?**

- **User Context:** unterbrechbar (HW oder SW interrupts), kann system calls aufrufen,
- Process Context: nach Software Interrupt aus User Context, läuft im Kernel, Daten zwischen Kernel- und Prozessspeicher übertragen, nur durch HW-Interrupt unterbrechbar
- **Kernel Context:** Funktionen des Kernels, kein Datenaustausch zwischen Kernel- und User-Space, nur durch HW-Interrupt unterbrechbar
- **Interrupt Context:** Software- und Hardware-**Interrupts**

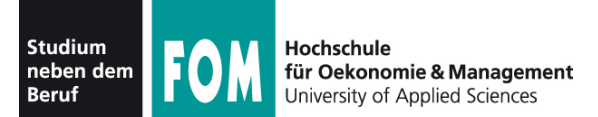

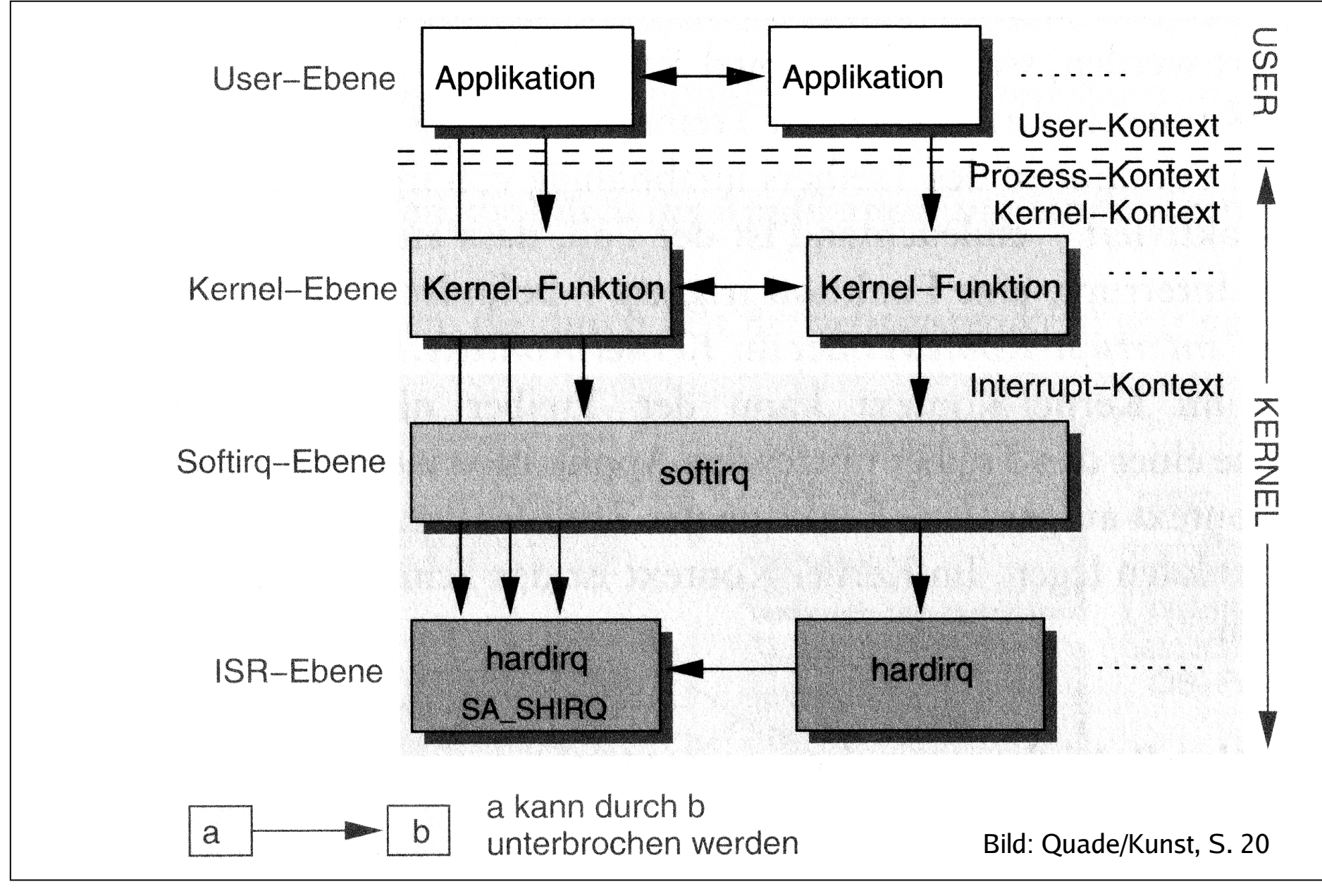

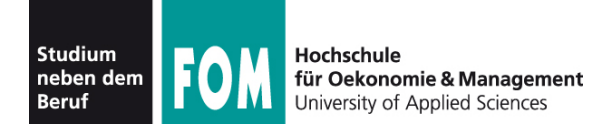

#### **Top und bottom half / Tasklet**

#### **Bottom half** heißt im Linux-Kernel (seit Version 2.6) **Tasklet**

- Interrupt Service Routine (top half) erledigt das Wichtigste (zeitkritische Dinge), erzeugt Tasklet und beendet sich – dabei sind Interrupts gesperrt
- Tasklets führen längere Berechnungen durch, die zur Interrupt-Verarbeitung gehören – dabei sind Interrupts zugelassen

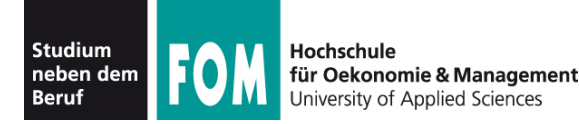

#### **Tasklets**

- Tasklet ist kein Prozess (struct tasklet struct), läuft direkt im Kernel; im Interrupt-Context
- Zwei Prioritäten:
	- *tasklet\_hi\_schedule*: startet direkt nach ISR
	- *tasklet\_schedule*: startet erst, wenn kein anderer Soft IRQ mehr anliegt

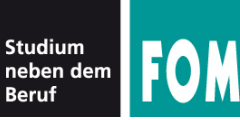

#### **Mehr Informationen:**

- [1] Linux Kernel 2.4 Internals, Kapitel 2, http://www.faqs.org/docs/kernel\_2\_4/lki-2.html
- [2] J. Quade, E.-K. Kunst: "Linux-Treiber entwickeln", dpunkt-Verlag, http://ezs.kr.hsnr.de/TreiberBuch/html/

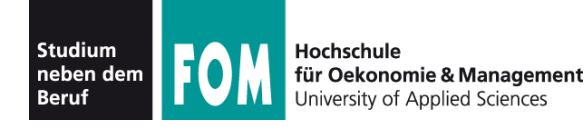

- System Call: Mechanismus, über den ein Anwendungsprogramm Dienstleistungen des BS nutzt.
- Führt eine Anwendung einen System Call aus, schaltet das BS in den **Kernel-Modus** ("privilegierten Modus") um.
- Für viele Aufgaben (etwa Zugriff auf Geräte oder Kommunikation mit anderen Prozessen) sind Rechte nötig, die normale Anwendungen nicht besitzen (User mode vs. Kernel mode). Das geht dann nur mit System Calls.
- Oft implementiert über **Software Interrupt** (**Trap**). Nach Interrupt Wechsel in den Kernel-Modus.
- System-Call-Nummer in ein Register eintragen und den Software-Interrupt auslösen

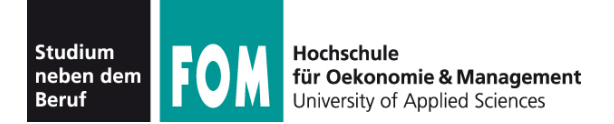

#### */usr/include/asm/unistd\_32.h*: Über 300 System Calls

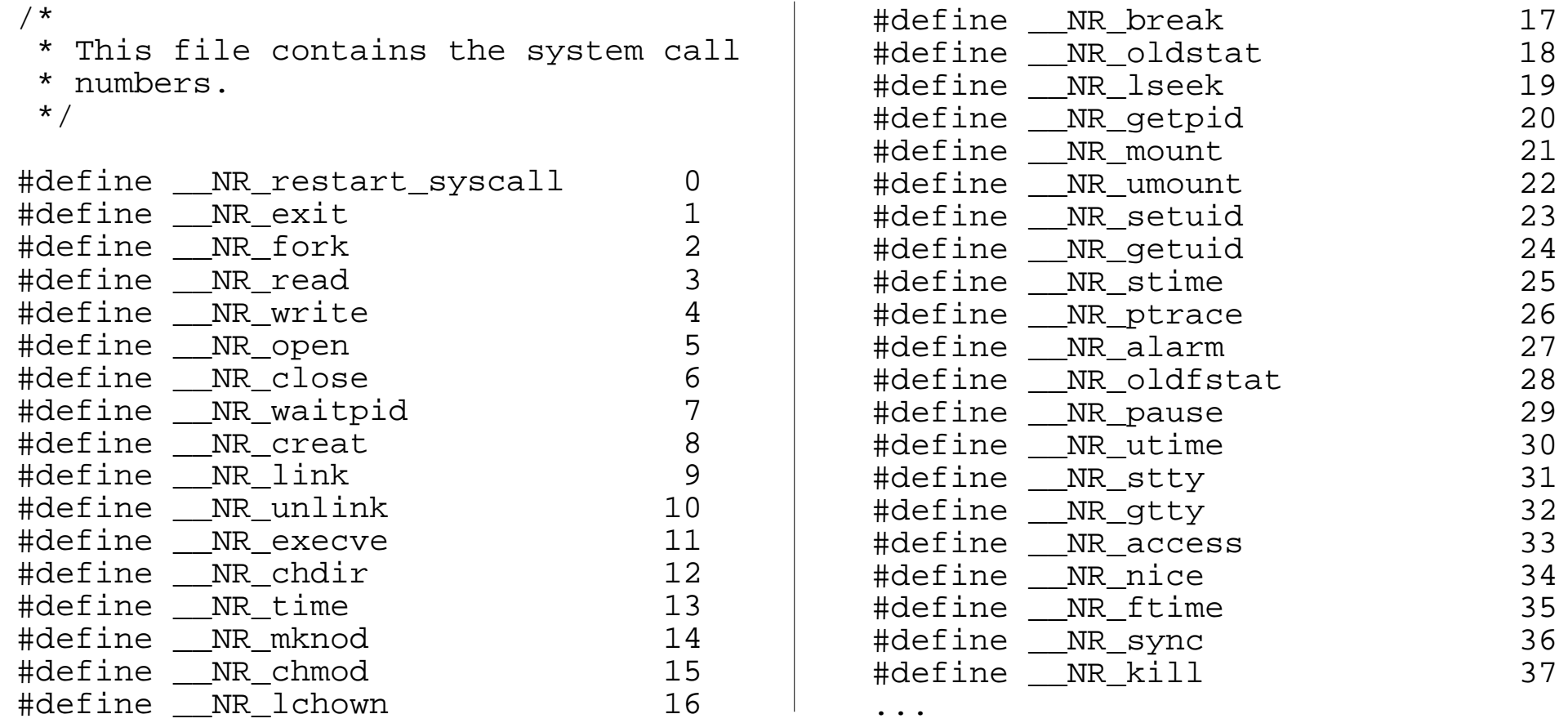

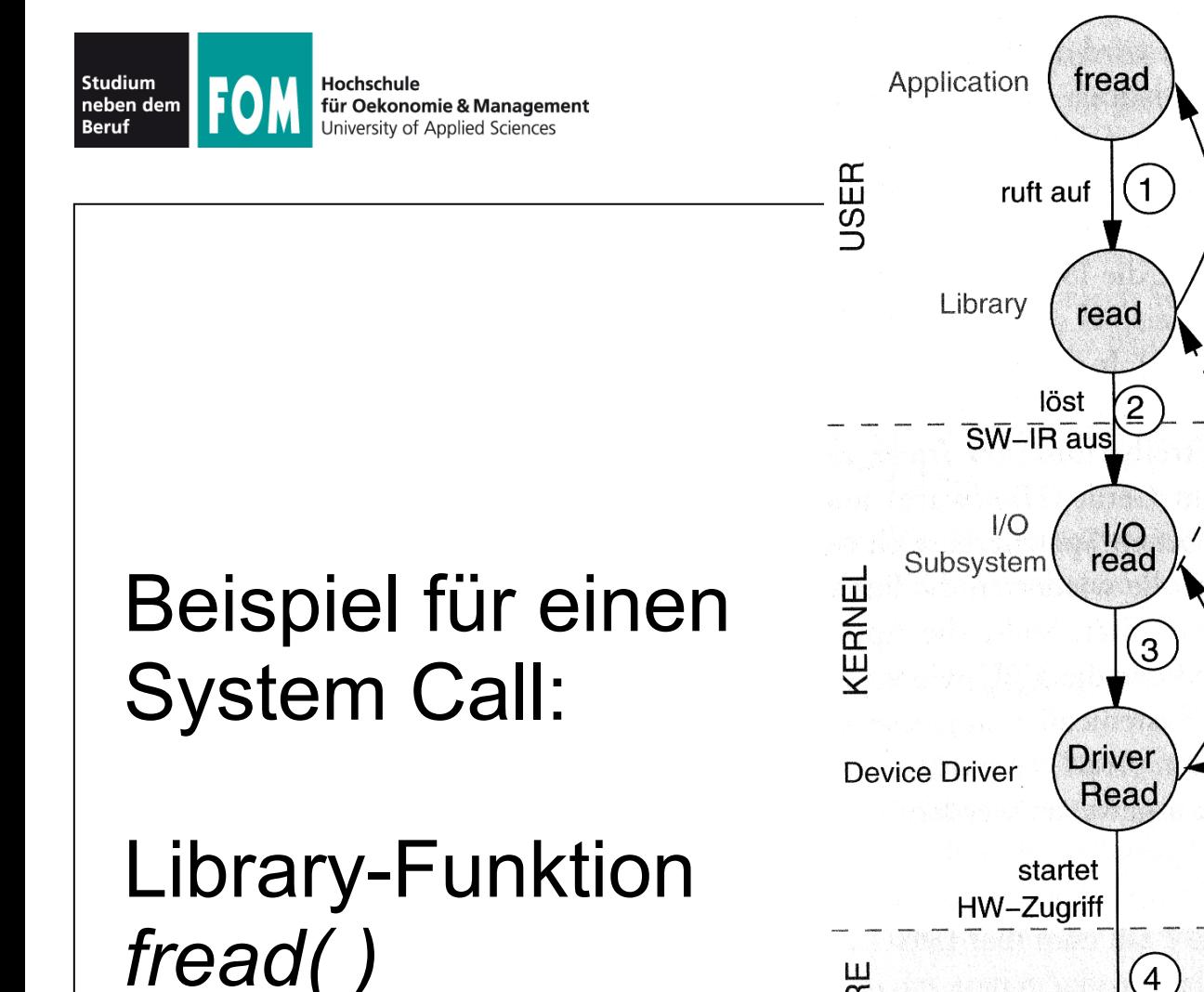

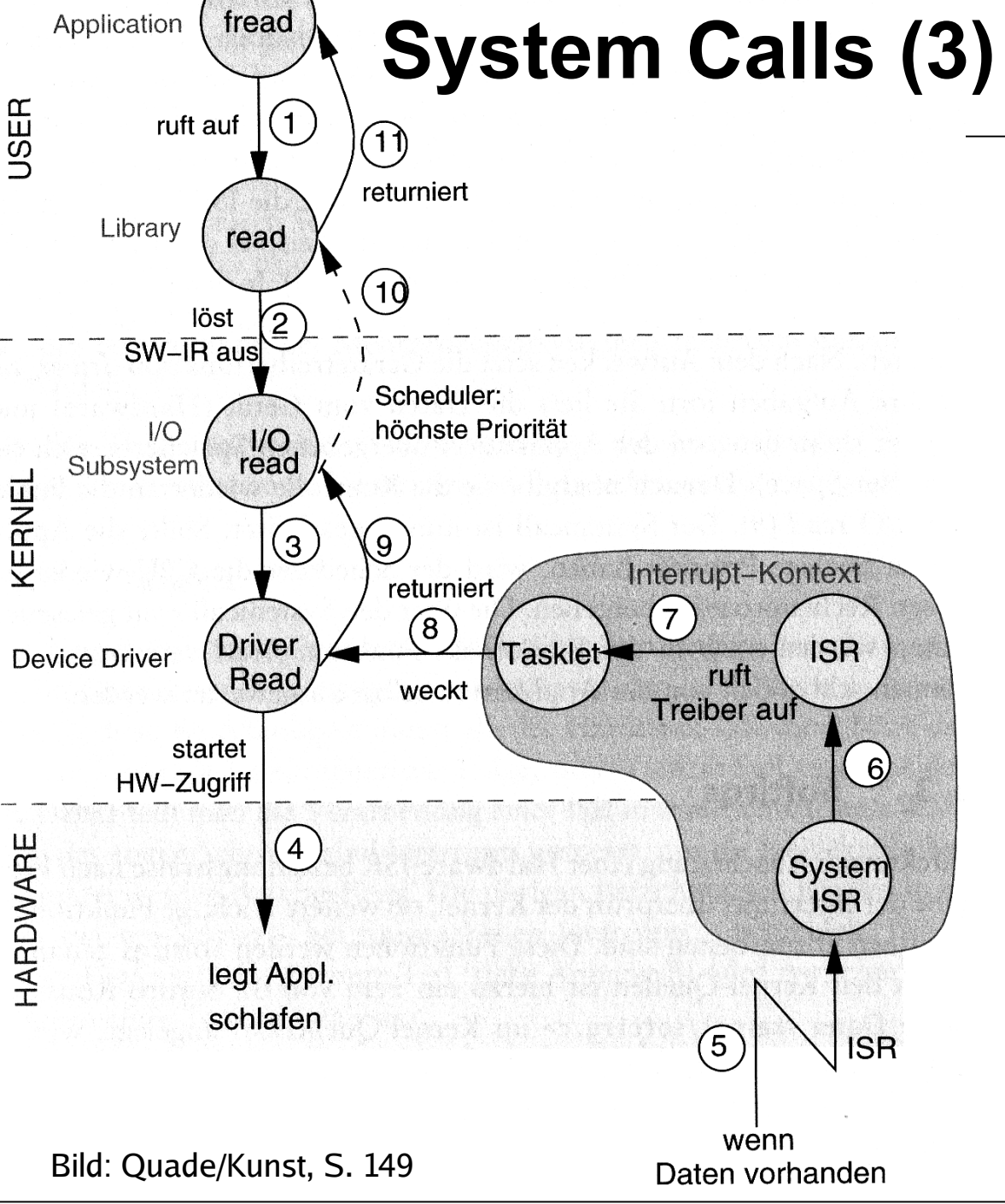

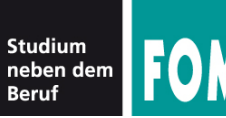

Hochschule für Oekonomie & Management versity of Applied Sciences

**Linux System Calls (1)**

## **System Calls für Programmierer:**

# **Standardfunktionen in C**

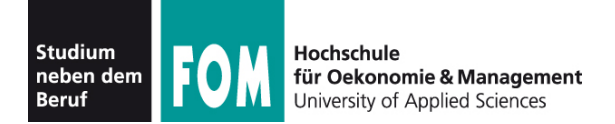

#### **open( ) Daten zum Lesen/Schreiben öffnen**

int open(const char \*pathname, int flags); int open(const char \*pathname, int flags, mode\_t mode); int creat(const char \*pathname, mode\_t mode);

Rückgabewert: File Descriptor

man 2 open

Beispiel:

```
fd = open("/tmp/datei.txt",O_RDONLY);
```
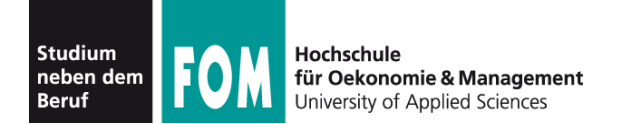

#### **read( ) Daten aus Datei (File Descriptor) lesen**

ssize t read(int fd, void \*buf, size t count);

Rückgabewert: Anzahl gelesene Bytes

man 2 read

```
Beispiel:
int bufsiz=128; char line[bufsiz+1];
int fd = open( "/etc/fstab", O_RDONLY );
int len = read ( fd, line, bufsiz );
```
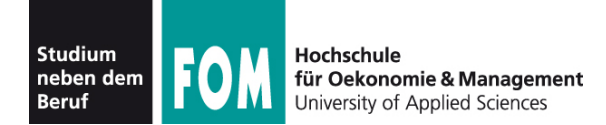

### **Beispiel: read( ) und open( )**

```
#include <sys/types.h>
#include <sys/stat.h>
#include <fcntl.h>
#include <unistd.h>
#include <stdio.h>
int main (void) {
   int len; int bufsiz=128; char line[bufsiz+1];
  line[butsize] = '\\0'; int fd = open( "/etc/fstab", O_RDONLY );
  while ( (len = \text{read} ( fd, line, bufsiz )) > 0 ) {
    if ( len < bufsiz) { line[len]='\0'; }
    printf ("%s", line );
 }
  close(fd);
   return 0;
}
```
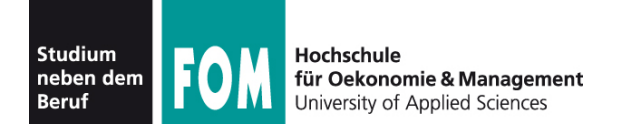

#### **write( ) Daten in Datei (File Descriptor) schreiben**

ssize t write(int fd, void \*buf, size t count);

Rückgabewert: Anzahl geschriebene Bytes

```
man 2 write
Beispiel:
main() {
  char message[] = "Hello world\n";
   int fd = open( "/tmp/datei.txt", 
     O_CREAT | O_WRONLY, S_IRUSR | S_IWUSR );
  write ( fd, message, sizeof(message) );
   close(fd);
   exit(0);
}
```
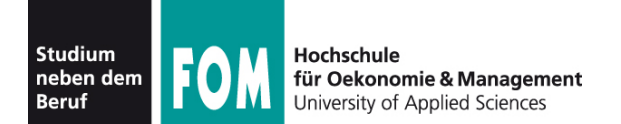

**Linux System Calls (6)**

#### **close( ) Datei (File Descriptor) schließen**

int close(int fd);

Rückgabewert: 0 bei Erfolg, sonst -1 (errno enthält dann Grund)

man 2 close

Beispiel:

close(fd);

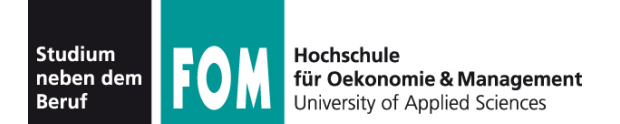

#### **exit( ) Programm beenden**

```
void exit(int status);
```
Kein Rückgabewert, aber *status* wird an aufrufenden Prozess weitergegeben.

man 3 exit

```
Beispiel:
```

```
exit(0);
```
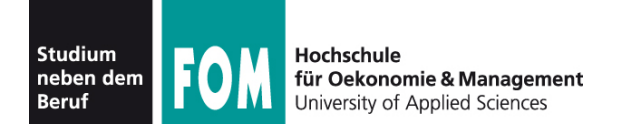

#### **fork( ) neuen Prozess starten**

```
pid t fork(void);
```

```
Rückgabewert: Child-PID (im Vaterprozess); 0 (im 
Sohnprozess); -1 (im Fehlerfall)
```
man fork

```
Beispiel:
```

```
pid=fork()
```
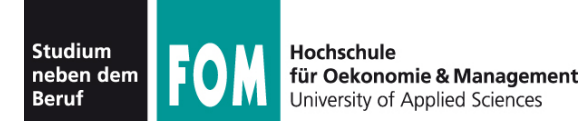

**Linux System Calls (9)**

#### **exec():** Anderes Programm in Prozess laden

int execl(const char \*path, const char \*arg, ...); int execlp(const char \*file, const char \*arg, ...); int execle(const char \*path, const char \*arg , ..., char \* const envp[]); int execv(const char \*path, char \*const argv[]); int execvp(const char \*file, char \*const argv[]);

Rückgabewert: keiner (Funktion kehrt nicht zurück) Parameter arg0 (Name), arg1, ...; letztes Argument: NULL-Zeiger

man 3 exec

Beispiele: execl ("/usr/bin/vi", "", "/etc/fstab", (char \*) NULL); execlp ("vi", "", "/etc/fstab", (char \*) NULL);

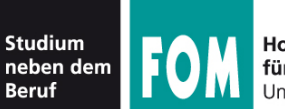

Am Anfang jedes C-Programms:

**#include <fcntl.h> #include <sys/types.h> #include <sys/stat.h> #include <stdlib.h>**

sys/stat.h enthält z. B. S\_IRUSR, S\_IWUSR fcntl.h enthält z. B. O\_CREAT, O\_WRONLY